## $\bigoplus$   $\bigodot$   $\mathbf{(in)}$

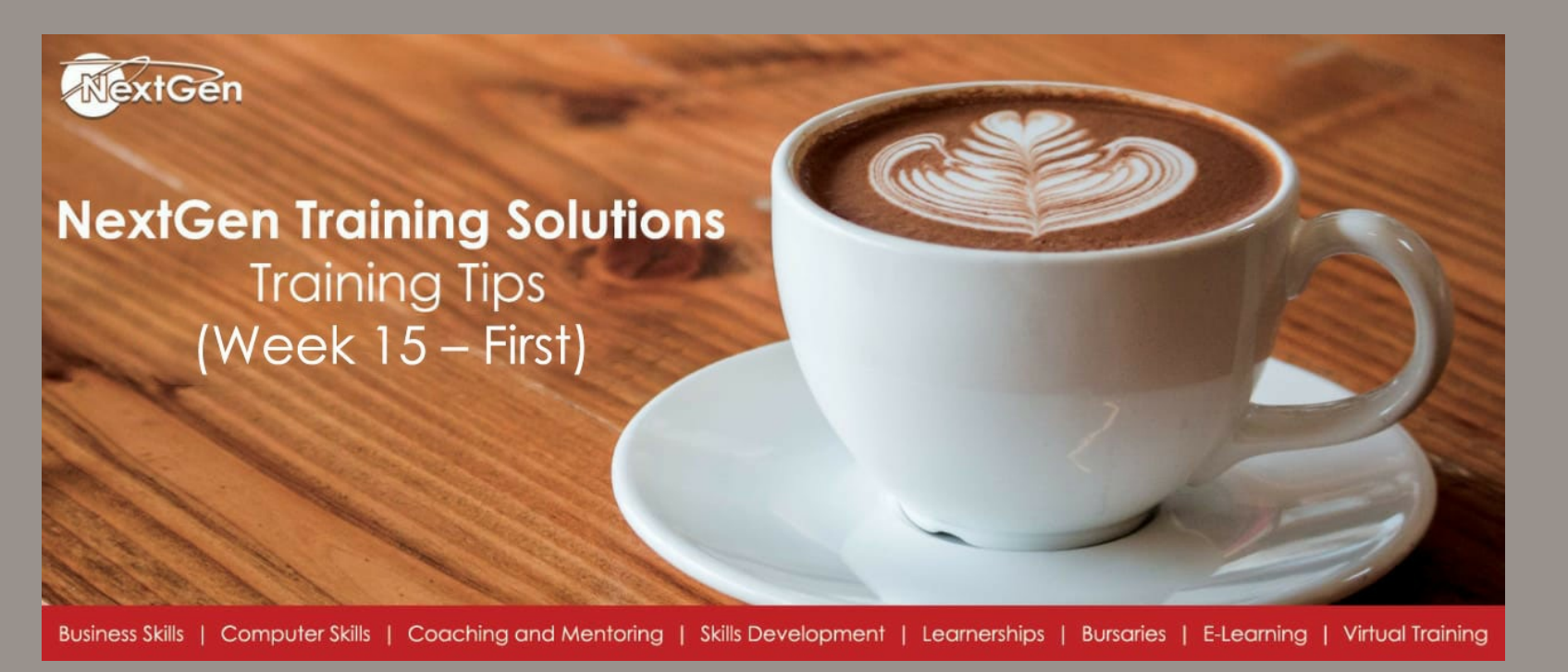

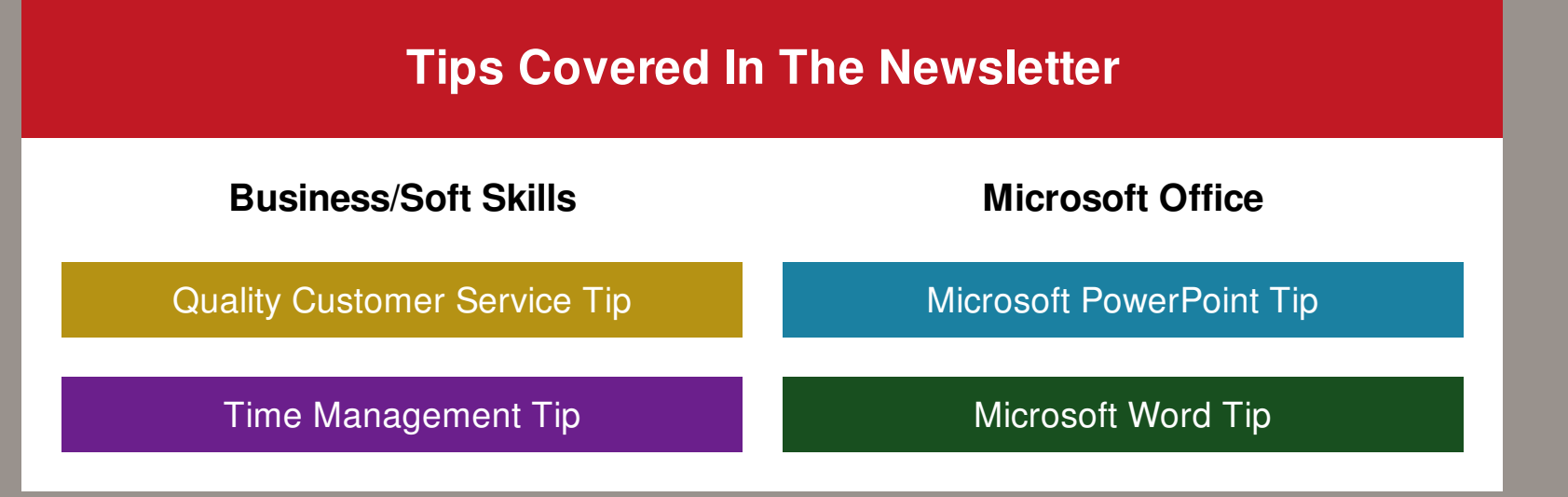

**Quality Customer Service Tip**

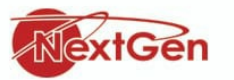

# **Delivering Quality Customer Service**<br>Training Tip (#BCS001)

- First and last impressions matter.
- Good customer service pays big dividends.
- · Treat all clients as VIP.
- · Respond as quickly as possible.

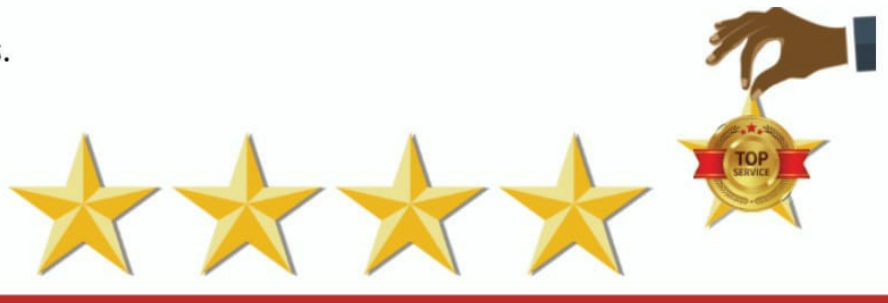

Delivering Quality Customer Service: 1 Day Course

**Quality customer service** is important in retaining exiting clients and helping attract new clients. How one handles face to face clients or deals with clients over the telephone/social media is so important.

Every client, whether internal or external, is key to the success of your business.

Every interaction with a client can have a positive or negative impact on your business.

**Quality customer service** is the best way to keep customers coming back, thus ensuring long-term success.

Quality [Customer](https://nextgenholding.co.za/wp-content/uploads/2019/09/NextGen-Quality-Customer-Service-CCT-186.pdf) Service - Course Outline

## **Time Management Tip**

NextGen

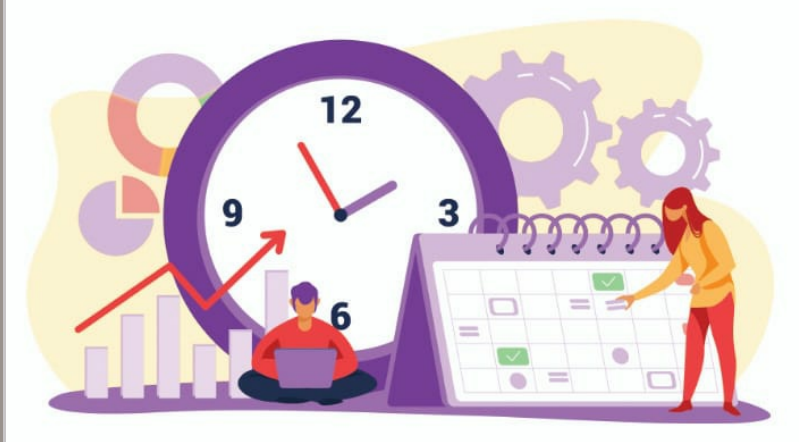

## **Time Management**<br>Training Tip (#BTM001)

• Track your time. · Stay organised. · Set goals. • Create a time audit.

#### Time Management: 1 Day Course

In your professional life, **Time Management** can benefit you in the following ways: - Deliver work on time. - Provide a better quality of work. - More productivity and efficiency. - Much less procrastination. - Less stress and anxiety. - Improved quality of life. - More opportunities and career growth. - More time for leisure and recreation.

Time [Management](https://nextgenholding.co.za/wp-content/uploads/2019/09/NextGen-Time-Management-COT-ST2-S-Rev1.pdf) - Course Outline

**Subscribe A [Colleague/Friend](https://payg.rocketseed.net/public/forms/h/t6vLyH1PlSQh5ia8/YTNiNjQyZTIzMWEzN2Q1MTY3OTEyZTU5NzVlZTI1NWMyOTlkNGY5Yw==) To Our Training Tips Newsletter**

### **Microsoft PowerPoint Tip**

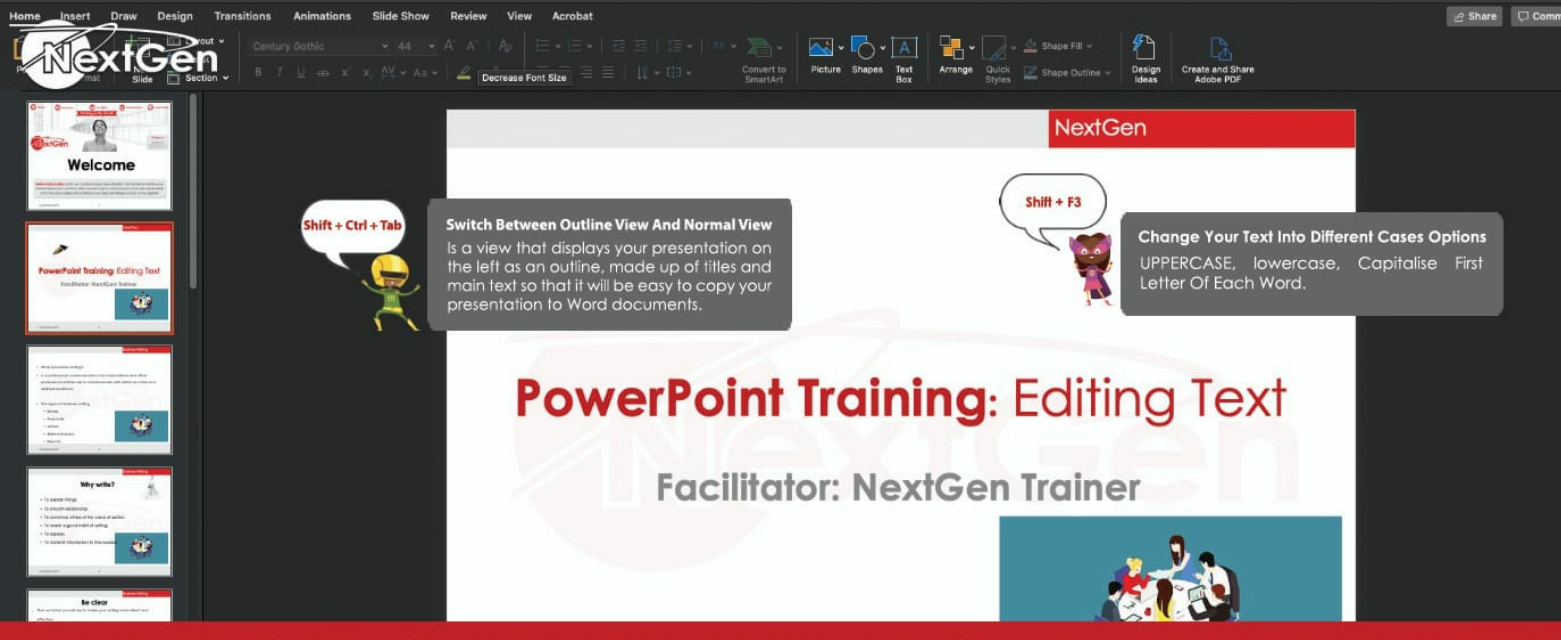

Business Skills | Computer Skills | Coaching and Mentoring | Skills Development | Learnerships | Bursaries | E-Learning | Virtual Training

**PowerPoint** is a slideshow presentation program that is part of the Microsoft office suite of tools. It allows you to create and show slides to support a presentation.

You can combine text, graphics and multi-media content to create professional presentations.

#### **PowerPoint makes it easy to:**

- Create, - Collaborate, - And present your ideas in dynamic, visually compelling ways.

#### Microsoft [PowerPoint](https://nextgenholding.co.za/wp-content/uploads/2019/09/NextGen-PowerPoint-2013-Level-1.pdf) (Beginner) - Course Outline

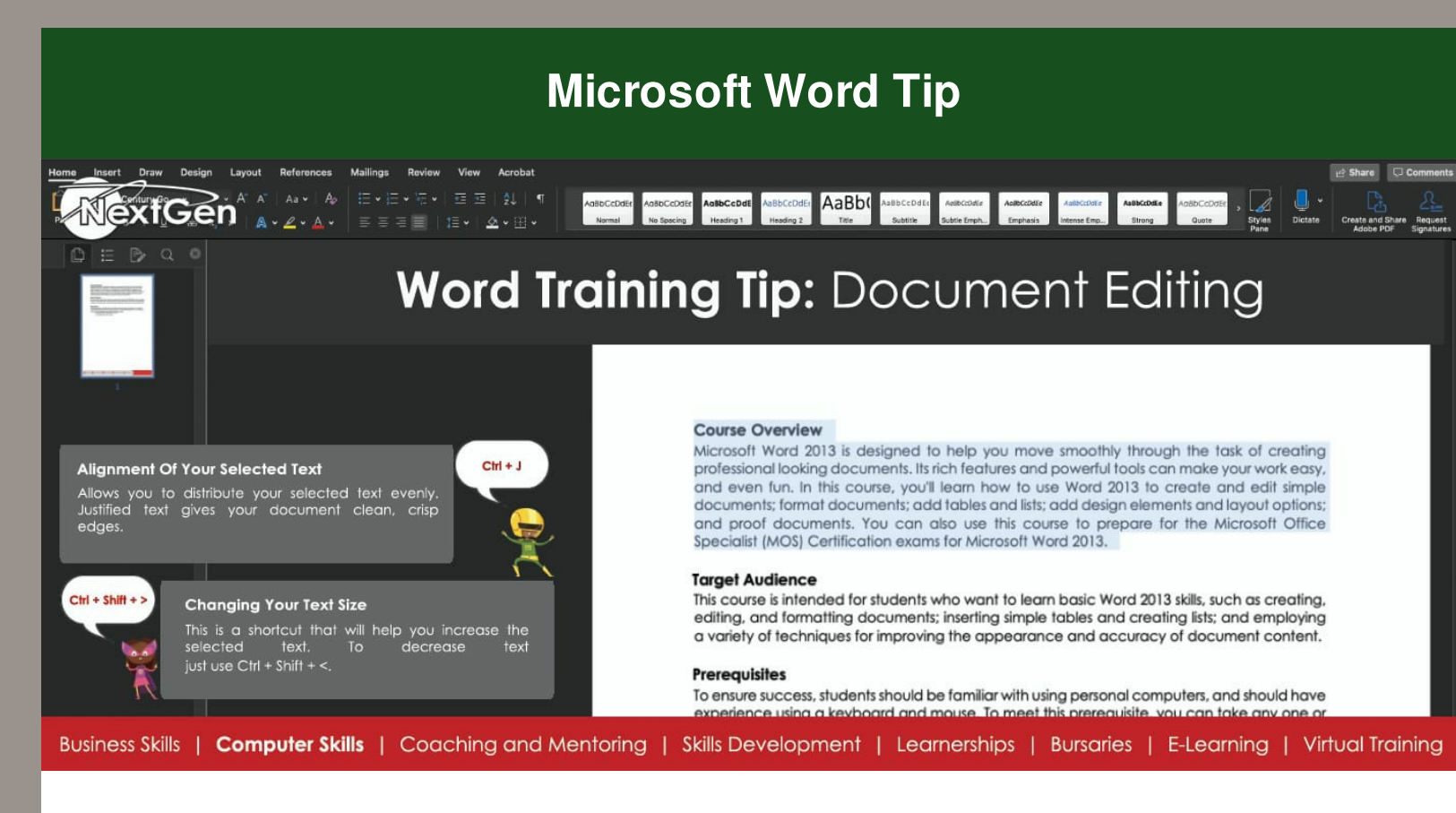

**Microsoft Word** is a sophisticated word processing application program specially designed for performing various word processing tasks, such as typing, editing and printing out of textual information.

You can change the font, color, size and other style settings for text using **Microsoft Word's** built-in options.

**Microsoft Word** also offers facilities for basic graphic design, statistical report of a document, spelling and grammar checking tasks, etc.

### Microsoft Word [\(Beginner\)](https://nextgenholding.co.za/wp-content/uploads/2019/09/NextGen-Word-2013-Level-1.pdf) - Course Outline

## **Training Tips Covered Next**

#### **Covered in our next training tip newsletter will be the following:**

**Business/Soft Skills** - Typing Skills Tip - Effective Selling Tip

**End User Computer** - Microsoft Word (Intermediate) Tip - Microsoft Excel (VBA) Tip

We are **#StrongerTogethe**r when we **#StayAtHome.**

**#StaySafe #StayHome #FlattenTheCurve**

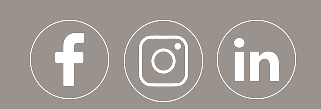